## **FACOLTÀ DI DIRITTO CANONICO**

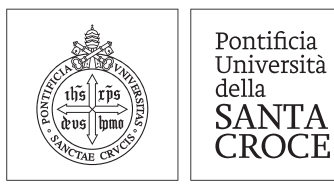

**VIII CORSO DI AGGIORNAMENTO IN DIRITTO MATRIMONIALE E PROCESSUALE CANONICO**

*Roma, 19 - 23 settembre 2022*

Gentilissima Partecipante, Gentile Partecipante,

La ringraziamo per aver scelto di partecipare online al prossimo Corso di Aggiornamento organizzato dalla Facoltà di Diritto Canonico.

La piattaforma su cui seguire il Corso è **ZOOM**. La invitiamo pertanto a scaricare la relativa applicazione e/o controllare di avere la versione più aggiornata della stessa prima di seguire l'evento. Laddove si collegasse da browser, invece, le suggeriamo di collegarsi da Google Chrome.

Nella giornata di venerdì 16 settembre 2022 riceverà **una prima mail** dell'Università contenente il suo **link personalizzato per seguire l'evento**. Il link è strettamente personale, non può pertanto essere inviato o condiviso con altri.

Il link ricevuto rimarrà valido per tutte le giornate del Corso.

Sempre venerdì 16 settembre 2022, riceverà anche **una seconda mail** dell'Università, con i **link personalizzati per seguire le discussioni dei Casi Pratici**, uno per ogni gruppo linguistico (italiano, inglese e spagnolo). Anche questi link sono strettamente personali e rimarranno validi per tutti i Casi pratici previsti in programma.

All'inizio della sessione le suggeriamo di accedere con il suo nome+cognome completo e nazionalità, per agevolare il moderatore e il personale di Segreteria.

**Durante le relazioni del mattino**, il suo microfono sarà disabilitato per default del Corso: eventuali domande accademiche potranno essere poste per iscritto, attraverso il **tasto D&R** che troverà nella barra in basso della schermata di ZOOM.

**Durante le discussioni dei Casi pratici**, invece, il suo microfono sarà disabilitato solo all'inizio della sessione. Sarà possibile intervenire nella discussione, prenotandosi con il **comando ALZA LA MANO**, sempre dalla barra in basso della Schermata di ZOOM. Il moderatore del caso le darà la parola (aprendole il microfono), secondo l'ordine di prenotazione, dopo gli interventi dei presenti in aula. Laddove avesse domande di natura tecnica o organizzativa, le suggeriamo di scrivere all'indirizzo

mail corsoaggiordc@pusc.it La chat di Zoom sarà disabilitata.

Anche la traduzione simultanea si terrà attraverso la piattaforma ZOOM: le alleghiamo un file esplicativo, ma utilizzarla, laddove le servisse, è molto semplice.

Le ricordiamo inoltre che al link qui di seguito (riservato ai soli partecipanti e che dovrebbe aver già ricevuto in precedenti comunicazioni)

## https://www.pusc.it/can/cagg22/doc

sono disponibili i testi dei Casi pratici (suddivisi per lingua) e saranno pubblicati i testi provvisori degli interventi dei relatori che li hanno inviati. Al medesimo indirizzo troverete anche informazioni utili sul Corso: vi invitiamo a consultare periodicamente tale pagina, per seguire eventuali aggiornamenti.

Rimaniamo comunque disponibili per qualsiasi informazione le necessitasse.